## VB PDF

## https://www.100test.com/kao\_ti2020/166/2021\_2022\_VB\_E8\_80\_8 3\_E8\_AF\_95\_E6\_95\_c97\_166206.htm

windows

Open Write# FileSystemObject(FSO) vb dependent of  $\alpha$ 数来实现并将逐步转向使用FSO对象模型。如果设计应用程

 $\Box$  at example  $\Box$  at example  $\Box$  at example  $\Box$  at example  $\Box$  at example  $\Box$  at example  $\Box$  at example  $\Box$  at example  $\Box$  at example  $\Box$  at example  $\Box$  at example  $\Box$  at example  $\Box$  at example  $\Box$  at examp

人民的 化甲氧化物 化乙烯化物 化乙烯化物 化乙烯化物 化乙烯化物 化乙烯化物 化乙烯化物 化乙烯化物 化乙烯化物 化乙烯化物 化乙烯化物 化乙烯化物 化乙烯化物 化乙烯化物 化乙烯化物 化乙烯化物 化乙烯化物 化乙烯化物

是DriveListBox控件(驱动器列表框)、DirListBox控件(目录

FileListBox CommDialog 1 DriveListBox DriveListBox

盘驱动器的列表。DriveListBox控件及后面介绍的DirListBox控 FileListBox Enable FontBold 、FontItalic、FontName、FontSize、Height、Left、Name、Top Visible Width DriveListBox

 $V\text{B}$ 

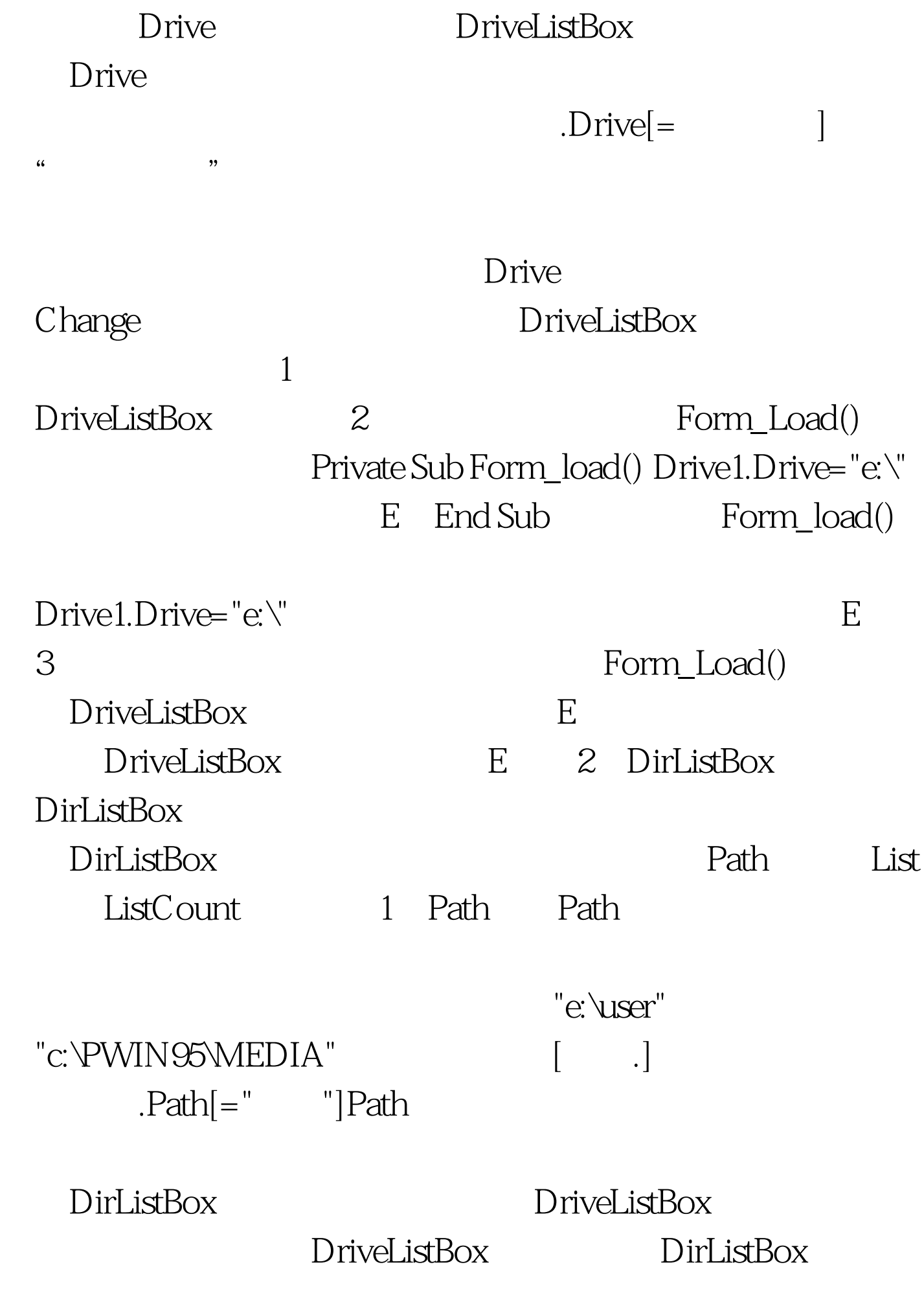

## DriveListBox

,DirListBox 控件中的内容与之同步):Private Sub Drive1\_Change() Dir1.Path=Drive1.Drive DirListBox DriveListBox End Sub DriveListBox C" Private Sub Form\_load() Drive1.Drive="c:\" C End Sub 2 )List 属性list属性的功能是返回或设置控件的列表部分的工  $[$  .]  $.$   $]$  .list(index)[=string]list 含下面部分:控件:可以是组合框、列表框、驱动器列表框、  $\mathbb{R}^n$  index: string: the DirListBox (index)  $-1$  $-2$  $-3$ 0 ListCount-1 DriveListBox DirListBox Private Sub Form\_load() Drive1.Drive="c:\" C End SubPrivate Sub Drive1\_Change() Dir1.Path=Drive1.Drive DirListBox DriveListBox End SubPrivate Sub Dir1\_Change() MsgBox Dir1.List(-2)  $100T$ est  $100T$ est  $100T$ www.100test.com